# Formation Professionnelle · Logiciel · Solution Informatique

#### **Prérequis**

> Une connaissance du clavier et la manipulation de la souris sont indispensables ainsi qu'une connaissance de Windows est recommandée.

#### **Objectifs**

- > Créer, mettre en forme un tableau en utilisant les possibilités d'Excel. Utiliser Excel pour des applications courantes.
- > Valider et obtenir une attestation de passage ou un diplôme en fonction du score obtenu.

#### **Modalités d'évaluation**

#### *Test adaptatif*

> Le niveau des questions s'adapte au niveau du candidat tout au long du déroulement du test.

#### **Public**

> Salarié, non salarié, gérant, gérant non salarié, artisan, demandeur d'emploi.

#### **Compétences**

- > Environnement et méthodes.
- > Calculs (Formules, fonctions...)
- > Gestion des données (trier, tableau croisé dynamique).
- > Mise en forme (formatage des cellules, tableaux...).

## **Qualités · Aptitudes**

- > L'organisation.
- > Le travail minutieux et méthodique.
- > La persévérance.
- > La capacité d'adaptation.
- > L'esprit d'initiative.

Mise à jour 01/2024

Créé le 10/2017

## **Délai d'accès**

> Selon le calendrier en cours - Merci de prendre contact avec notre service.

### **Durée**

> 3 jours soit 21 heures.

# **Tarif**

> 730€HT/jour soit 876€TTC/jour en intra-entreprise.

## **Lieu**

> En nos locaux à Biard. Possibilités en vos locaux sous conditions - nous contacter.

## **Méthodes mobilisées**

- > 100% face à face pédagogique.
- > Notre pédagogie est basée sur la mise en pratique de cas professionnels avec alternance d'apports théoriques et de mise en pratique informatique tout au long des modules afin de valider les acquis.
- > Chaque stagiaire travail sur un PC.
- > Logiciel utilisé : Excel Microsoft **Office**
- > Support de cours inclus.
- > Intra-Entreprise ou Inter-Entreprises.
- > 100% Présentiel ou distanciel (visio) - Nous contacter.

## **Contenu**

## *Environnement / Méthodes*

- > Connaissance de l'environnement.
- > Ouvrir et sauvegarder un document.
- > Reconnaître l'interface.
- > Imprimer et mettre en page.
- > Changer la largeur d'une colonne, la hauteur d'une ligne.
- > Supprimer et insérer des cellules.
- > Enregistrer un document sous un autre nom.

# *Calculs (formules, fonctions)*

- > Savoir entrer un texte ou une formule simple dans une cellule.
- > Connaître des formules simples.

# *Mise en forme*

- > Mises en forme de base.
- > Utiliser les fonctions basiques de mise en forme des cellules pour la police et pour les nombres.
- > Savoir modifier l'orientation du papier, ainsi que les marges.

# *Gestion des données*

> Distinguer les principaux types de graphiques, camembert, histogramme...

# **Votre contact**

> Marina Laurent · Assistante Administrative et Commerciale : m.laurent@gestic-formation.com 05 49 52 55 04

# **Accessibilité**

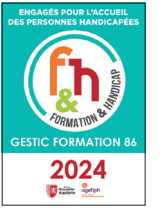

- > Nos locaux sont accessibles au public en situation de handicap.
- > Centre Handi-Accueillant.
- > Amélie Bertin · Référente Handicap : a.bertin@gestic-formation.com
- *« Selon le rythme de pratique, il faut de 1 à 3 mois pour acquérir solidement le contenu d'un déroulé pédagogique »*